## **Calcolo di un limite con il teorema dei Carabinieri**

**File scaricato da http://www.extrabyte.info**

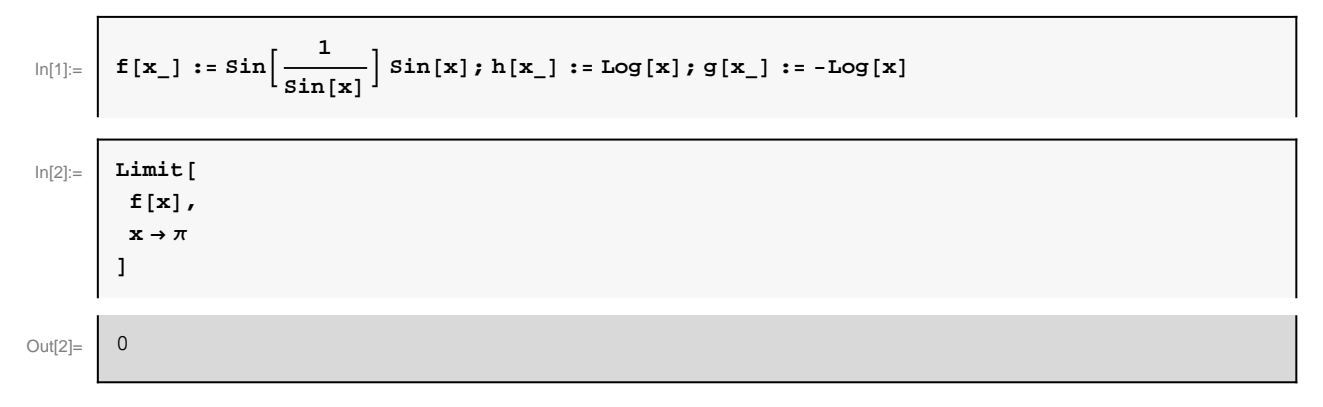

```
\ln[3] := \left| \frac{p\cdot1}{p\cdot1} \right|:
  \sin\left[\frac{1}{\sin\left[\mathbf{x}\right]}\right] Log [Abs [ (x
     \frac{1}{\sin(x)} \log(\text{abs}[(x - \pi) + 1)],Log[Abs[(x - \pi) + 1]],<br>-Log<sup>[</sup>Abs[(x - \pi) + 1]]
 >,8x, 2.5, 4<,
 AxesLabel ®
  8
  "x", "y" <,
 ImageSize ®
  8
  400, 400
  <,
 PlotStyle ®
  8
  Thickness@0.002D, 8
   Dashed, Thickness@0.001D, Red
  <,8
   Dashed, Thickness@0.001D, Green
  E
  <,
 Ticks ®
  8
  8Π<,
 None
  1
 ,
 TicksStyle ® Directive@
  Hue@5  6D,
  11
  D,
 AspectRatio ® 1,
Epilog ®
  8
  Text["y = h(x)", {3.8, 0.6}],
 Text ["y=g(x) ", {3.4, -0.3}]1
F
```
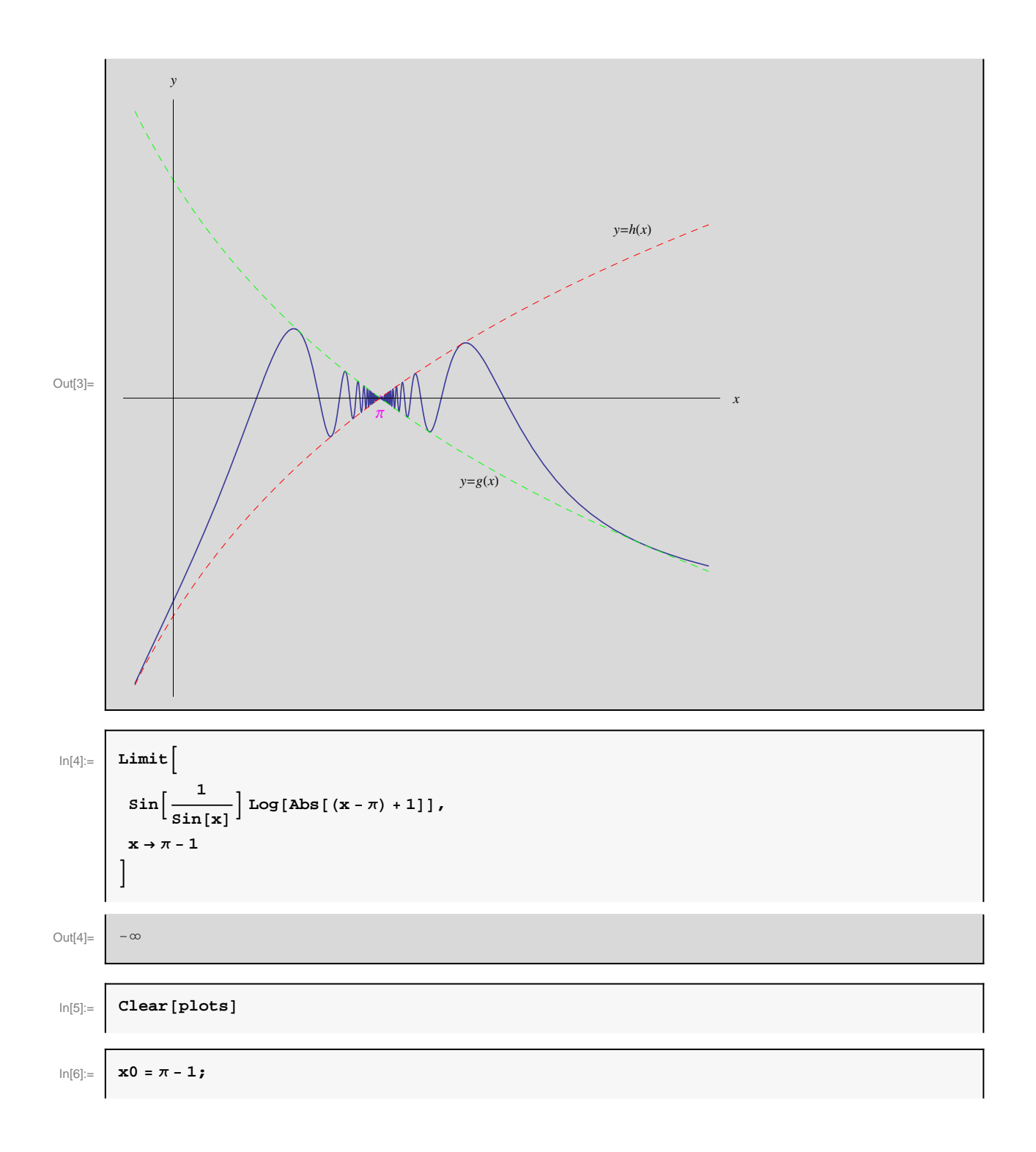

```
\ln[7] := \left| \text{plots} = \text{Plot}\right|:
 \sin\left[\frac{1}{\sin\left[\mathbf{x}\right]}\right] Log [Abs [ (x
    \frac{1}{\sin(x)} \log(\text{abs}[(x - \pi) + 1)],Log[Abs[(x - \pi) + 1]]>,8x, x0 - 2, x0 + 0.5<,
AxesLabel ®
 8
  "x", "y" <,
ImageSize ®
 8
  400, 400
 <,
PlotStyle ®
 8
  Thickness@0.003D, 8
   Dashed, Thickness@0.001D, Red
 <,8
   Dashed, Thickness@0.001D, Green
  E
 <,
Ticks ®
 8
  {\pi, \pi - 1}None
 1
,
TicksStyle ® Directive@
 Hue<sup>[5/6],</sup>
 11
 D,
 AspectRatio ® 1,
Epilog \rightarrow8
  8Dashed, Line [\{\pi - 1, 0\}, \{\pi - 1, -4\}\}]1
F
```
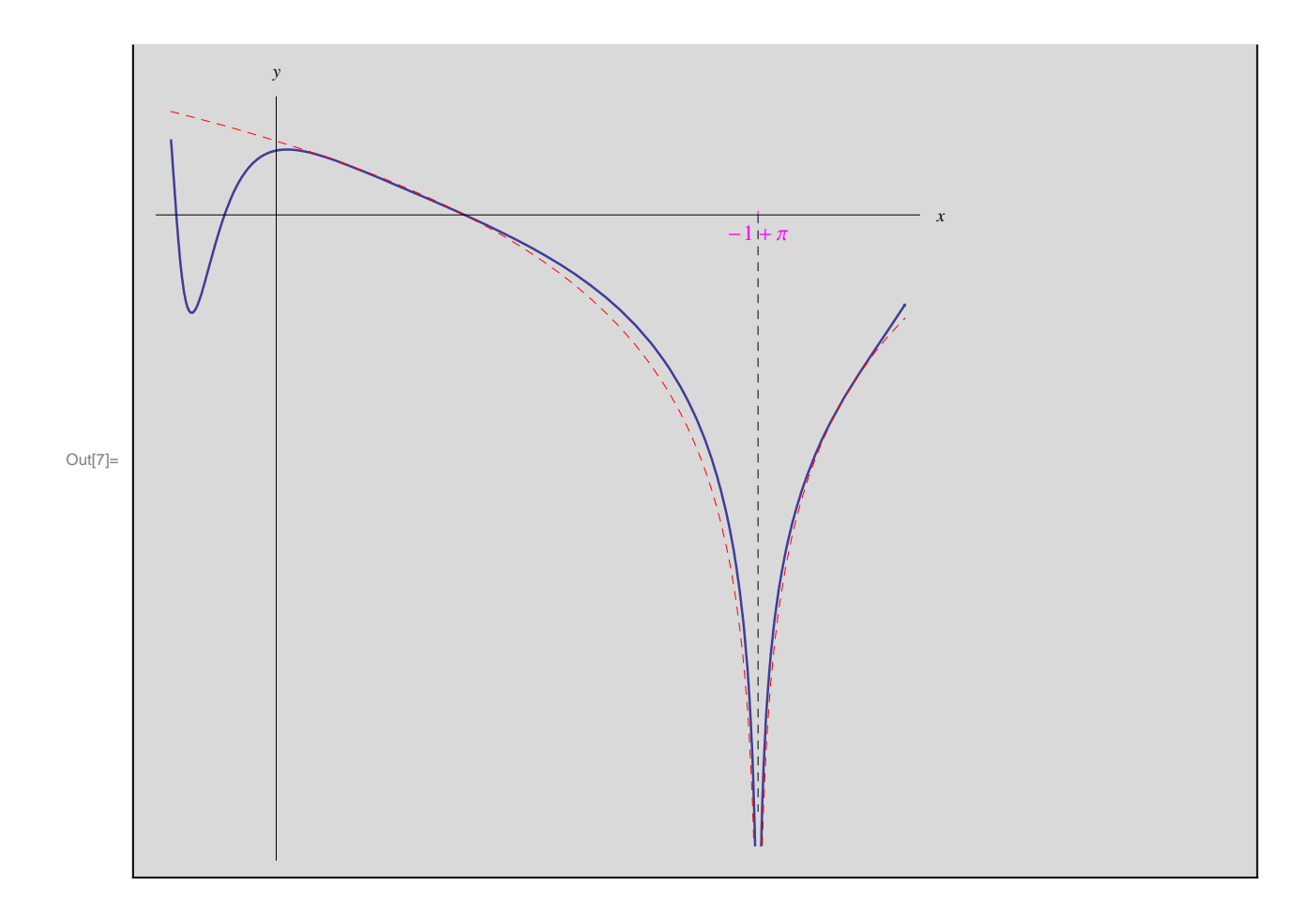